IO

 $\gamma$ 

toque em **Continuar.**

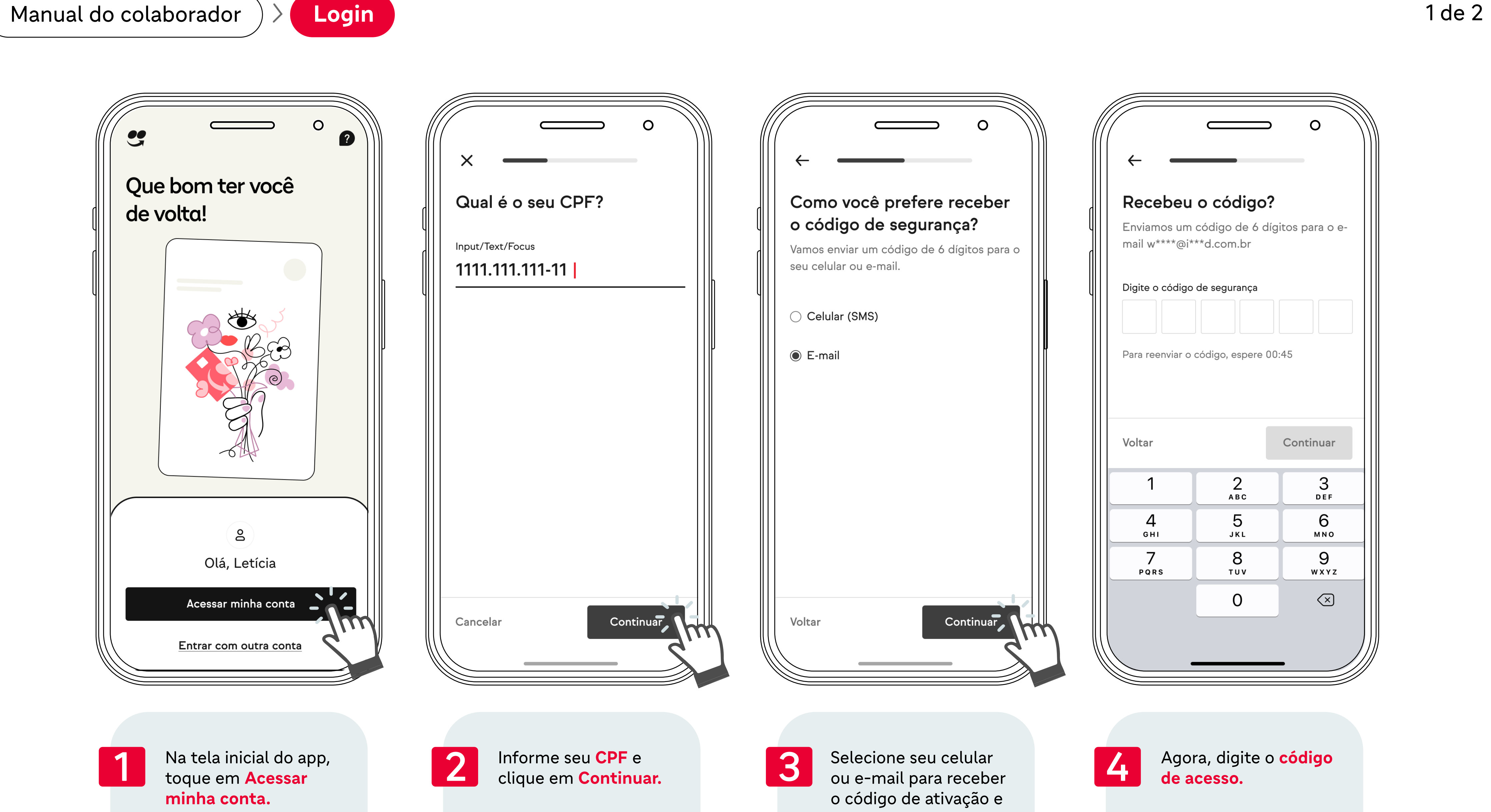

 $\bm{\diamondsuit}$ 

## Manual do colaborador  $\rightarrow$  **Login**

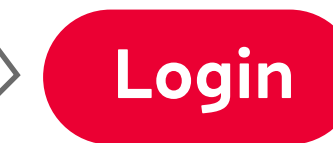

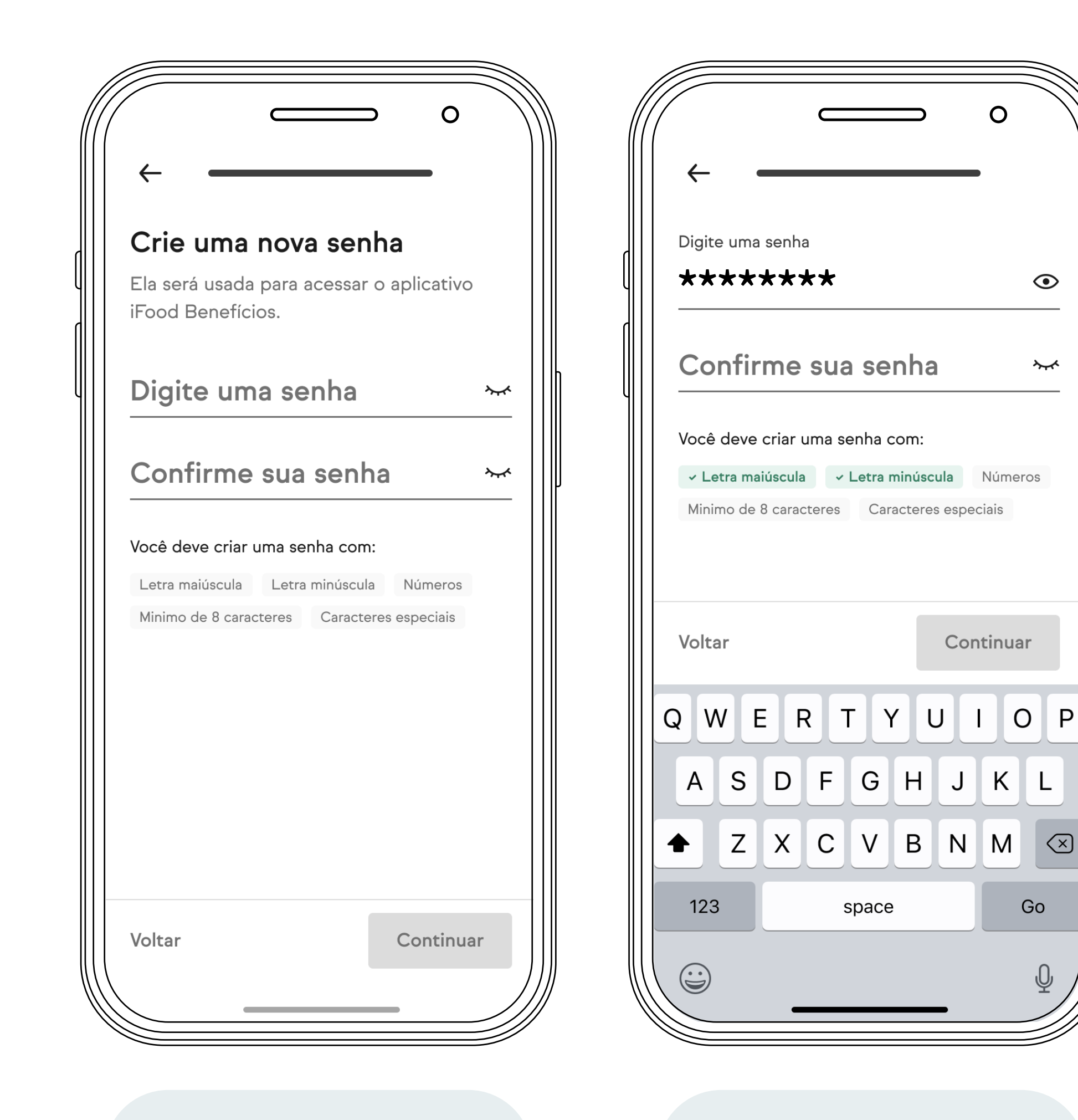

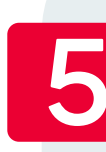

Crie uma senha para utilizar o app.

Lembre-se de incluir **letras maiúsculas, minúsculas, números e caracteres especiais.** Crie uma senha para de la definit de la definita de la definir a senha, é de la definir a senha, é de la definir a senha, é de la definir a senha, é de la definir a senha, é de la definir a senha, é de la definir a senha,

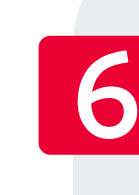

criada com sucesso.

Toque em **Continuar** 

para finalizar o login

e curtir o seu app!

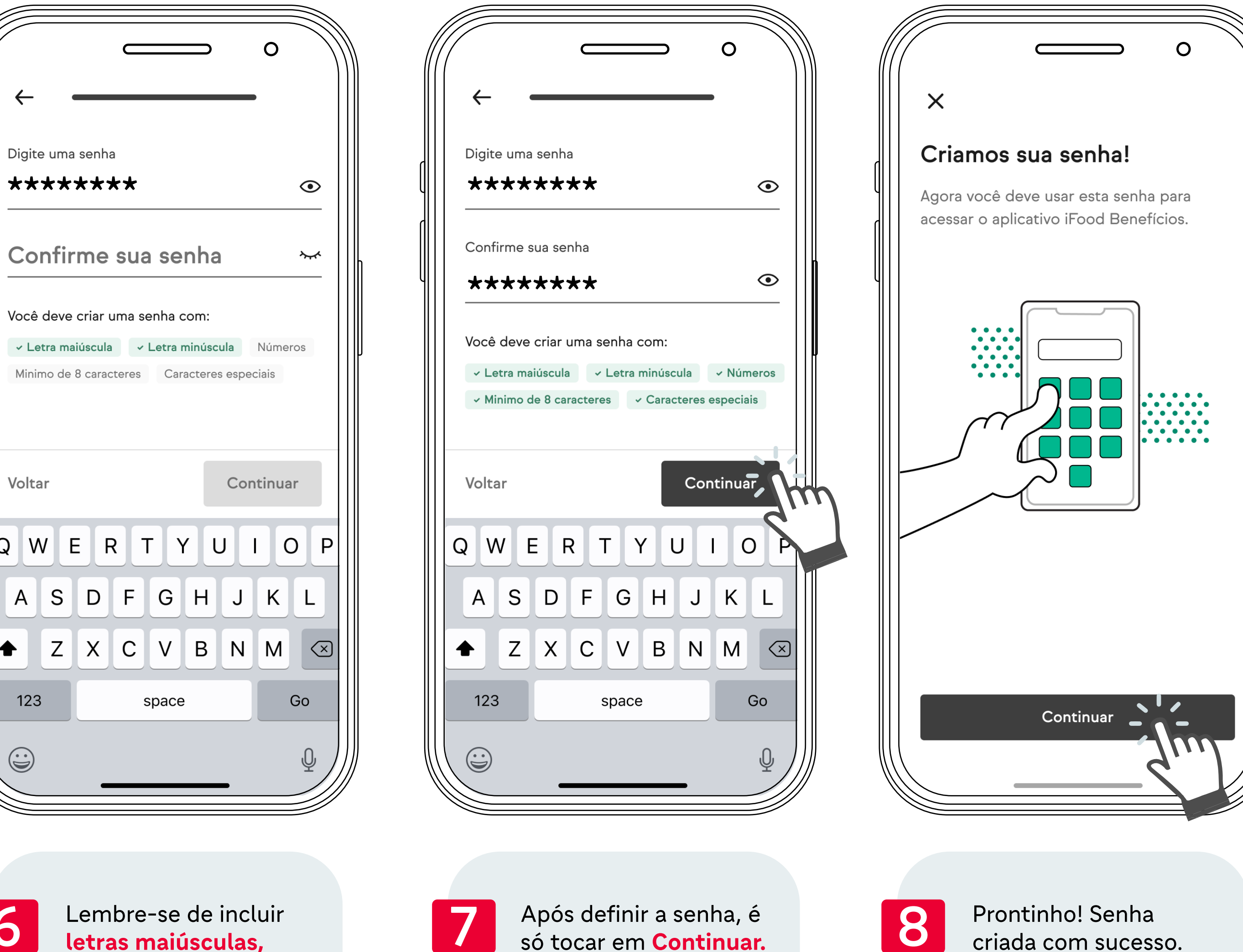

2 de 2